## 危險物與有害物查詢:

GHS 化學品全球調和制度(http://ghs.cla.gov.tw/frontPage/index.html)

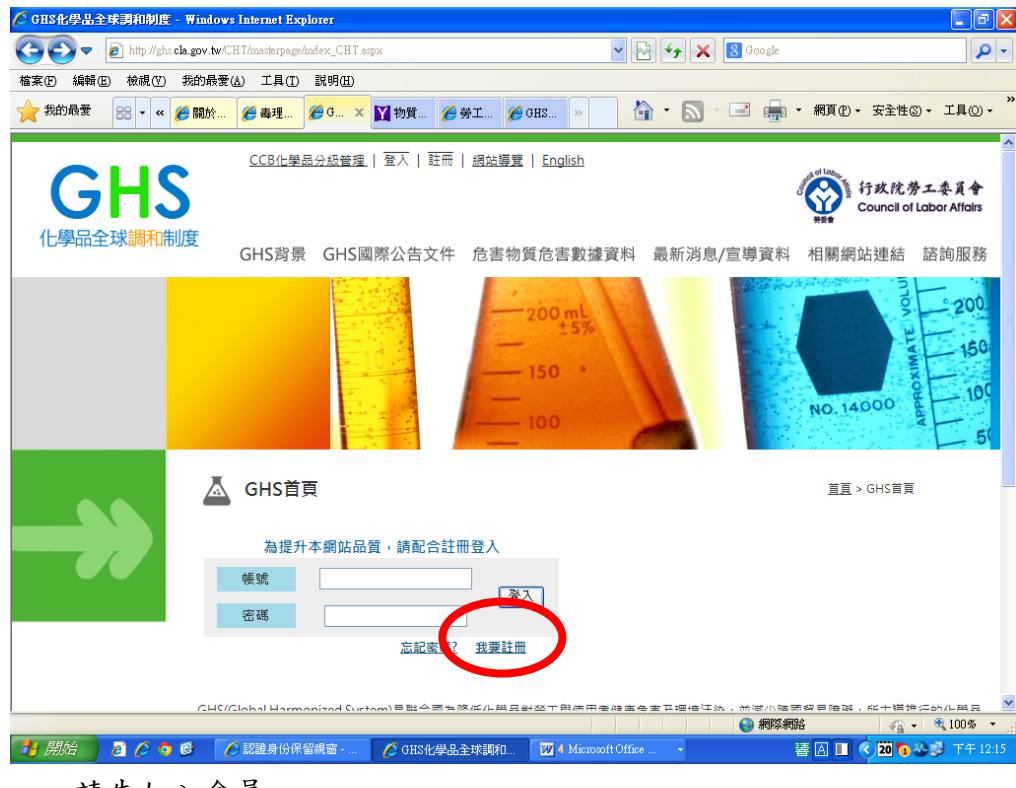

## 一、請先加入會員。

| $\mathbb{F}$<br>○ GHS化學品全球調和制度 - Windows Internet Explorer<br>H |                                                                                                    |                                               |
|-----------------------------------------------------------------|----------------------------------------------------------------------------------------------------|-----------------------------------------------|
|                                                                 | $\mathbf{v}$ $\mathbf{B}$ $\mathbf{v}$ $\mathbf{x}$<br>http://ghs.cla.gov.tw/CHT/masterpage/index_CHT.aspx | 8 Google<br>- م                               |
| 工具①<br>編輯(E)<br>檢視①<br>我的最愛(A)<br>説明(H)<br>檔案(F)                |                                                                                                    |                                               |
| 我的最愛<br>88 -<br>● 關於…<br>$\ll$                                  | Y 物質 <del>C</del> 勞工 C GHS<br>$QG_{\cdots} \times$<br>● 毒理<br>$\gg$                                        | $\,$<br>△ N - 1 - 1 - 110 - 110 - 110 -       |
| <b>GHS</b><br>化學品全球調和制度                                         | CCB化學品分級管理   登入   註冊   網站導覽   English                                                                      | 行政院劳工委員會<br><b>Council of Labor Affairs</b>   |
|                                                                 | GHS背景<br>GHS國際公告文件<br>危害物質危害數據資料<br>最新消息/宣導資料                                                              | 相關網站連結<br>諮詢服務                                |
|                                                                 | $200$ mL<br>00                                                                                             | <b>Jon</b><br>$-200$<br>150<br>NO. 14000<br>5 |
|                                                                 | GHS首頁                                                                                                    | 首頁 > GHS首頁                                    |
|                                                                 | 為提升本網站品質,請配合註冊登入<br>帳號<br>登入<br>密碼<br>忘記密碼?<br>我要註冊                                                        |                                               |
|                                                                 | CHOClabal Harmonizod Surtorn)目離全國為際任准與品對學工與店用者機虛在主要標格评选,並减小監國贸易陪談,能主橫推海的准與品                                |                                               |
|                                                                 |                                                                                                    | ← 網際網路<br>$\sqrt{a}$ - $\sqrt{a}$ 100% -      |
| 開始<br>000                                                       | ○ 認證身份保留視窗 -<br>○ GHS化學品全球調和.<br><b>W</b> 4 Microsoft Office                                               | 替囚□<br>200<br>下午12:16                         |

二、若已是會員,請輸入「帳號」、「密碼」。

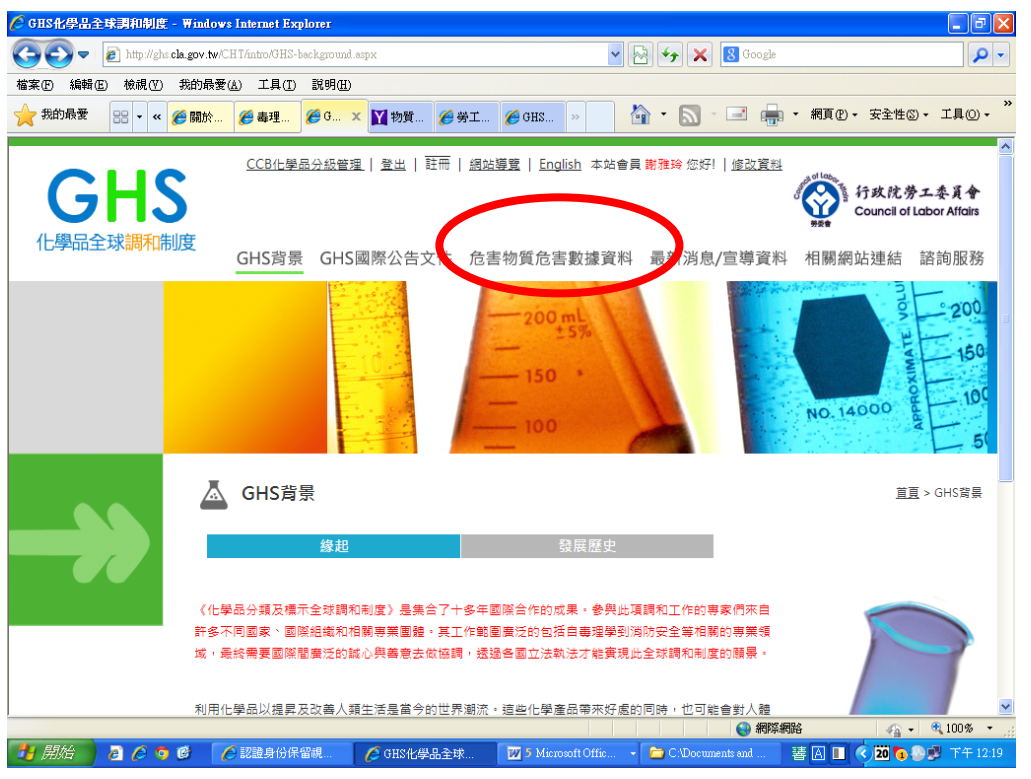

三、點選「危害物質危害數據資料」可查詢「**GHS** 標示」及「**GHS SDS**」(但建議請廠商 提供)。